[Apache](http://documents.net-document.ru/to.php?q=Apache Web Server Guide Pdf) Web Server Guide Pdf >[>>>CLICK](http://documents.net-document.ru/to.php?q=Apache Web Server Guide Pdf) HERE<<<

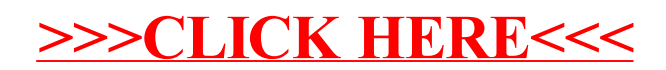